## **How to identify the right VOC support group**

End user's incidents and requests related to machines dedicated to a given VO (called VOBoxes) or services run on such machines should be first addressed to the corresponding Virtual Organization Coordinator(s) (aka VOCs) e-group. That e-group contains the people responsible for those services. Those VOC(s) could, if need be, create a SNOW ticket at:

• [CERN Service Portal](https://cern.service-now.com/service-portal?id=functional_element&?name=VOBox-infrastructure-support&s=vobox)<sup>®</sup>

The up-to-date list of VOCs e-groups can be obtained by querying for all e-groups containing the string "-VOC-" at:

• <http://cern.ch/egroups>

See also the informal list of Experiment-IT contacts here: [https://twiki.cern.ch/twiki/bin/view/ITCoord/ITCoordExperimentContacts.](https://twiki.cern.ch/twiki/bin/view/ITCoord/ITCoordExperimentContacts)

Currently (08/06/2011) the list of VOCs e-groups contains:

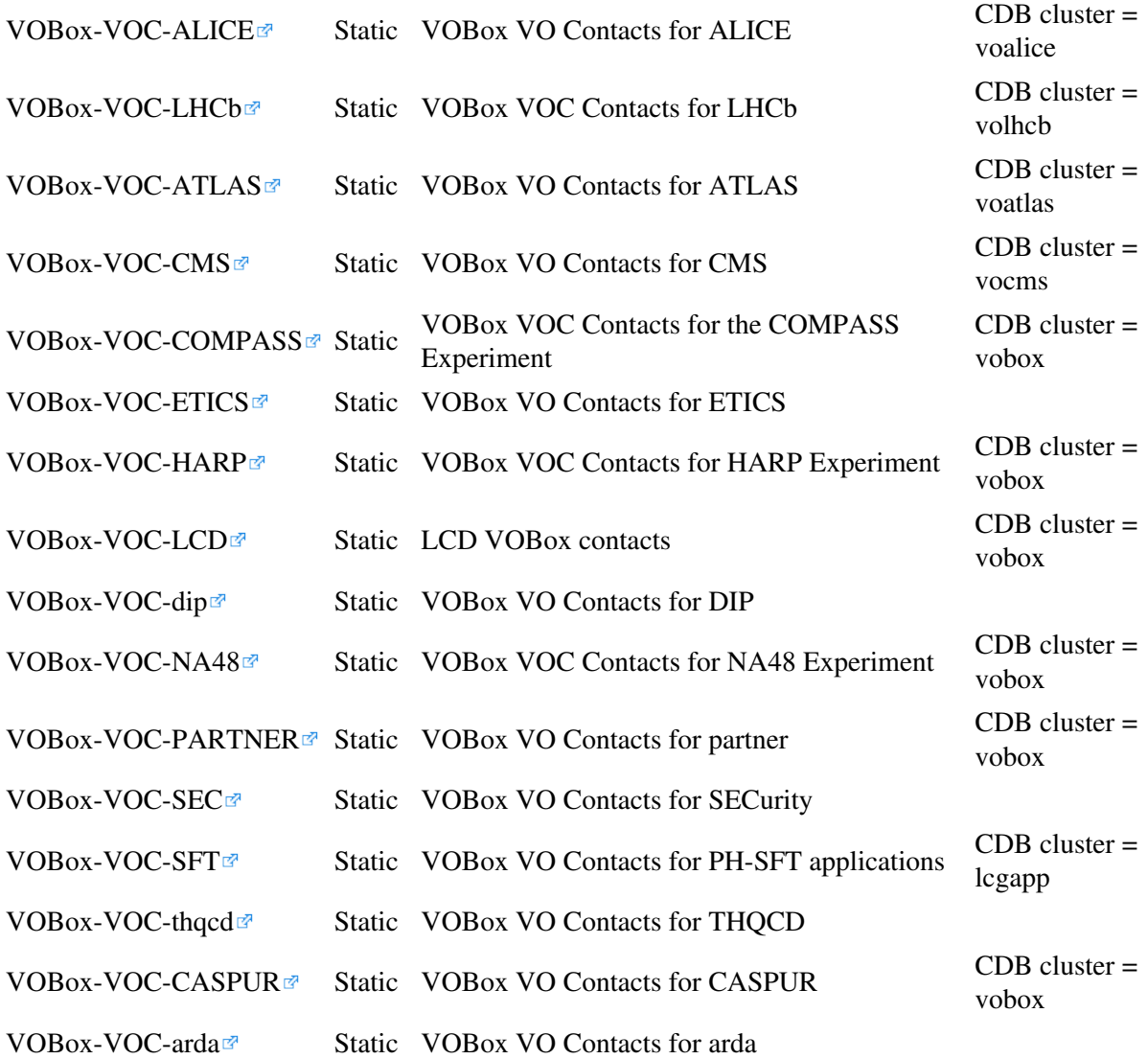

## **How to identify which VOC group is responsible for a given machine**

To identify which VOC e-group is responsible for a given machine, just check the "Responsible for the device" field for that machine in its [LANDB entry](https://network.cern.ch/sc/fcgi/sc.fcgi?Action=SelectForDisplay) $\mathbb{F}$ .

-- [JuanManuelGuijarro](https://twiki.cern.ch/twiki/bin/view/Main/JuanManuelGuijarro) - 08-Jun-2011

This topic: VOBox > WhoAreVOCs Topic revision: r6 - 2013-08-30 - AlexLossent

Copyright &© 2008-2024 by the contributing authors. All material on this collaboration platform is the property of the contributing authors. or Ideas, requests, problems regarding TWiki? use [Discourse](https://discourse.web.cern.ch/c/collaborative-editing/wikis/12) or [Send feedback](https://twiki.cern.ch/twiki/bin/view/Main/ServiceNow)